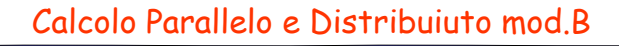

Lezione 3Algoritmi a blocchi per l'algebra lineare numerica

# Una macchina virtuale per l'Algebra Lineare• La disponibilita' di routine efficienti per le operazioni di base ci permette di riorganizzare gli algoritmi in questo contestoMacchina Virtuale per l'Algebra LineareBLAS (Basic Linear Algebra Subprograms)hardwareBLAS BLAS e' un esempio di tecnologia software che ha l'obiettivo di rendere piu' efficienti le applicazioni sovrastanti

#### Dalla precedente lezione• Le prestazioni di una applicazione dipendono fortemente dal rapporto q= $N_{\text{mem}}/N_{\text{flop}}$ • La disponibilita' di piu' livelli di cache permette di ridurre  $N_{\text{mem}}$  • Necessaria una riorganizzazione degli algoritmi  $= \frac{1}{1 + \left(\frac{N_{\text{mem}}}{N_{\text{flop}}} \frac{t_{\text{mem}}}{t_{\text{flop}}}\right)} = \frac{1}{1 + \left(\frac{N_{\text{mem}}}{N_{\text{flop}}} \frac{t_{\text{mem}}}{t_{\text{flop}}}\right)}$ flop<u>nem \*mem</u><br>flop <sup>t</sup>flop  $\begin{array}{c} \hbox{\scriptsize nem} \\ \hbox{\scriptsize flop} \end{array}$  1 +  $\begin{array}{c} \hbox{\scriptsize t\mbox{-}mem} \\ \hbox{\scriptsize N_{flop}} \end{array}$ <u>nem \*mem</u><br>flop <sup>t</sup>flop mem<br>' flop t V<sub>mem\_</sub>t<br>N<sub>flop</sub>  $1 + \left(\frac{N}{N}\right)$ Perf \* t V<sub>mem\_</sub>t<br>N<sub>flop</sub>  $1 + \left(\frac{N}{N}\right)$ Perf =  $\frac{1/t}{\sqrt{1-t}}$

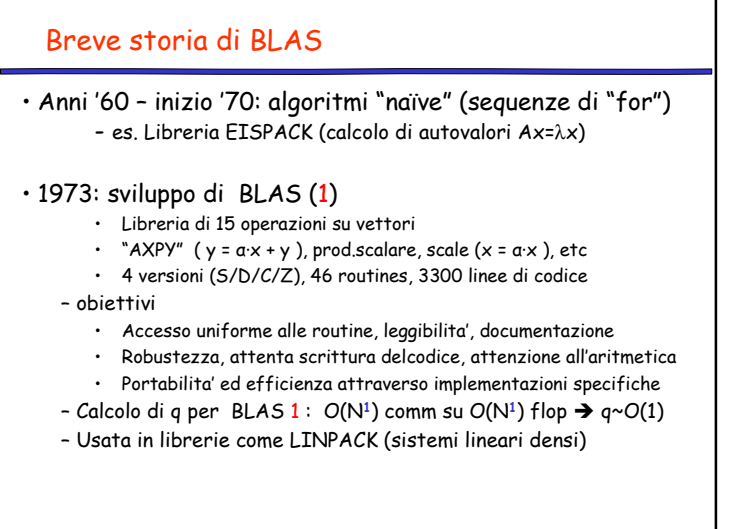

#### Breve storia di BLAS

### • Limiti di BLAS-1

- Valore di q troppo grande (q~1 richiede t<sub>mem</sub>~t<sub>flop</sub> per avere <del>½</del><br>della Perf\*)
- Utile per calcolatori vettoriali come il CRAY X-MP/12 (SIMD) ma poco utile per i supercalcolatori degli anni '80
- 1984: sviluppo di BLAS-2
	- Libreria di 25 operazioni quasi tutte tipo matrici/vettore
		- $\cdot$  "GEMV": y = α·A·x + β·x, "GER": A = A + α·x·y<sup>T</sup>, "TRSV": y = T<sup>-1</sup>·x
		- 4 versioni (S/D/C/Z), 66 routines, 18K linee di codice
	- Calcolo di q per BLAS 2 :  $O(N^2)$  comm su  $O(N^2)$  flop →  $q \sim O(1)$ <br>  $\therefore$  Arcora pece officients per maschine can cache mamony • Ancora poco efficiente per macchine con cache memory

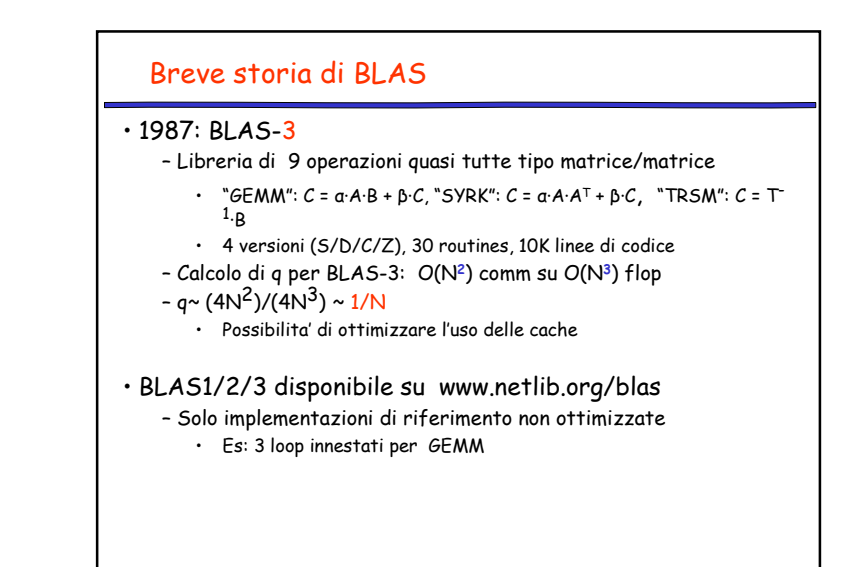

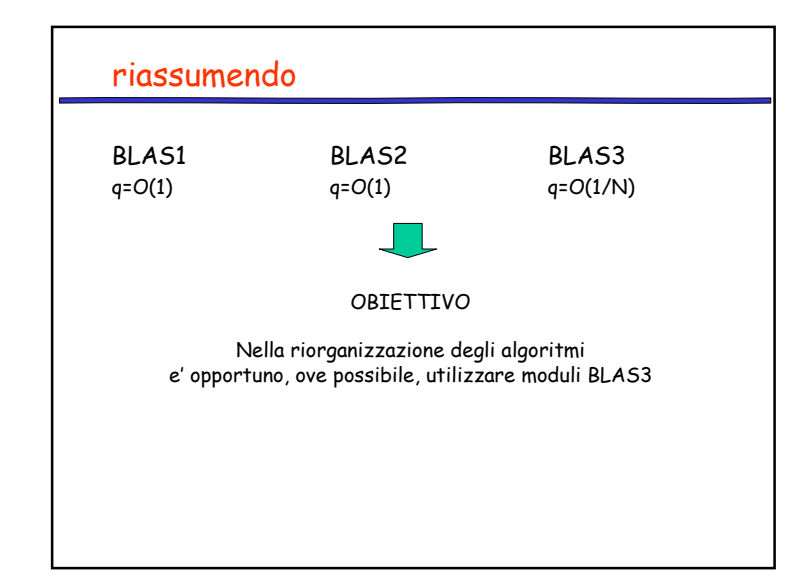

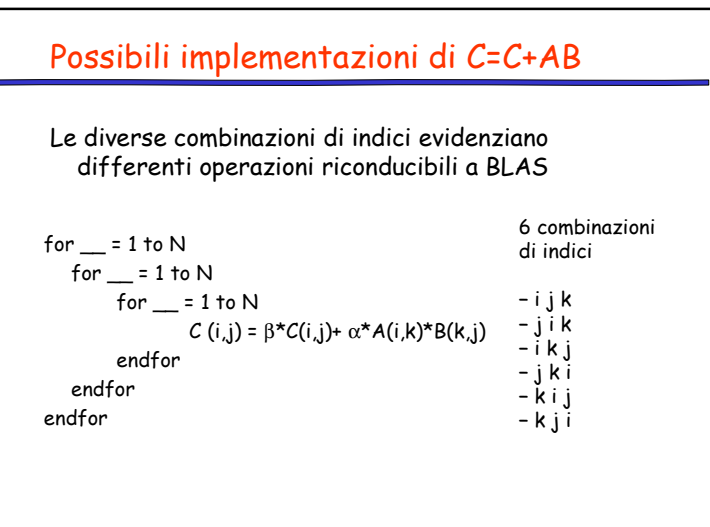

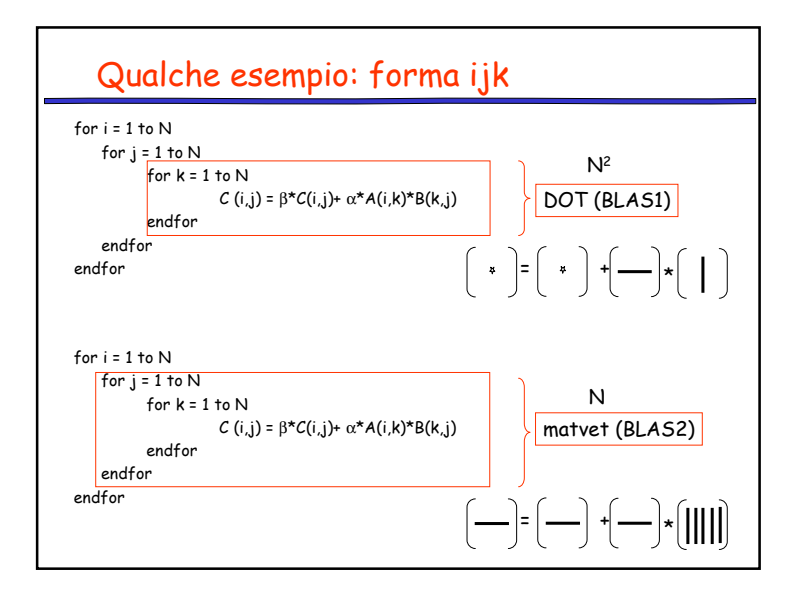

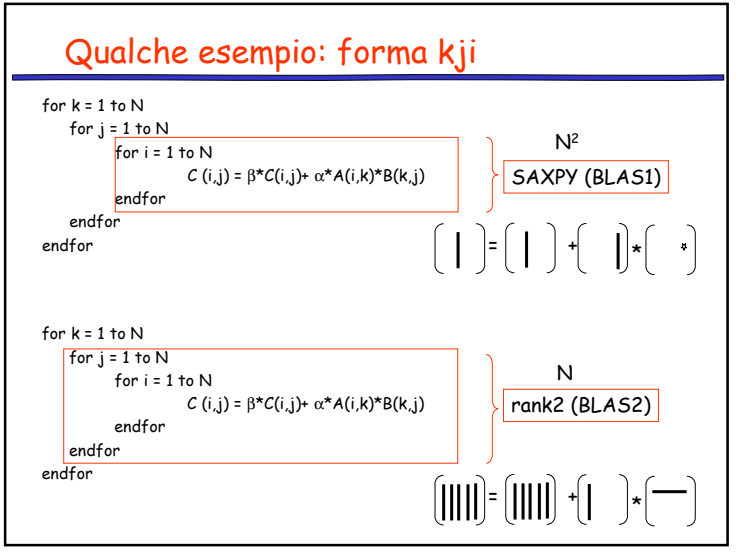

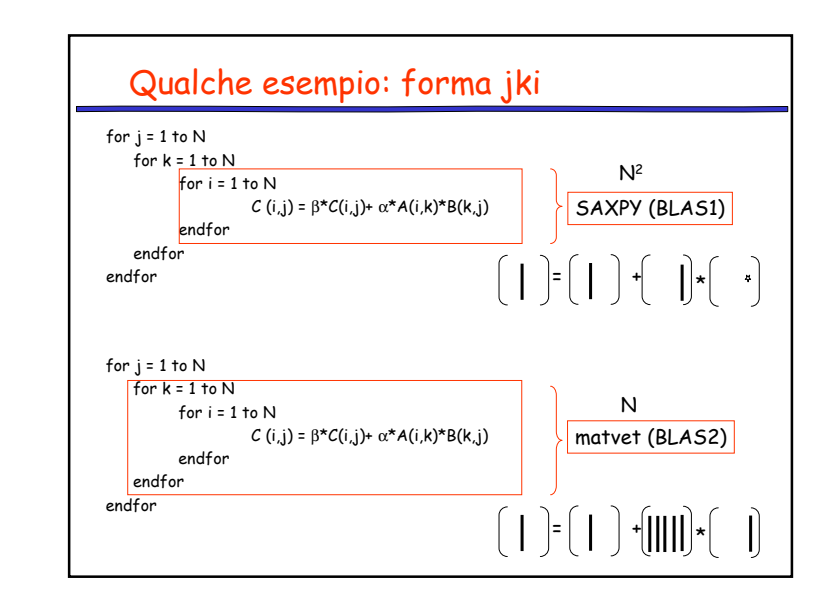

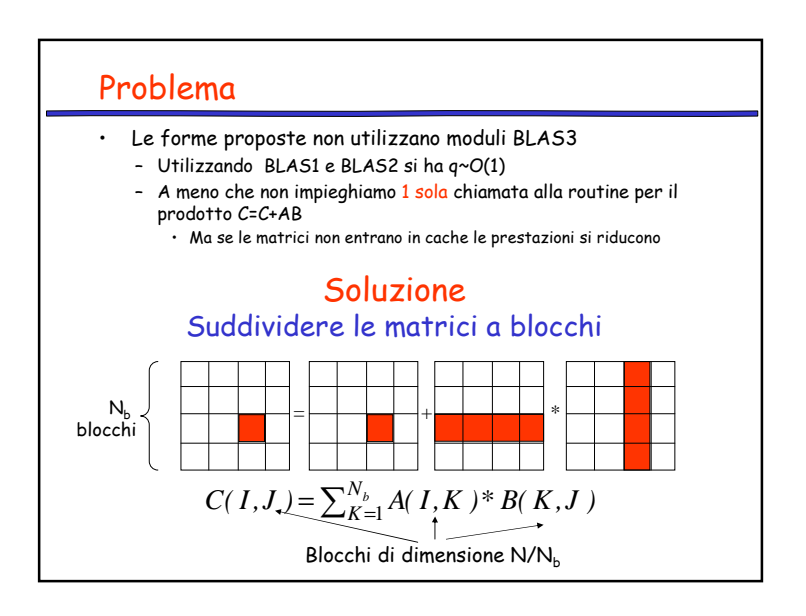

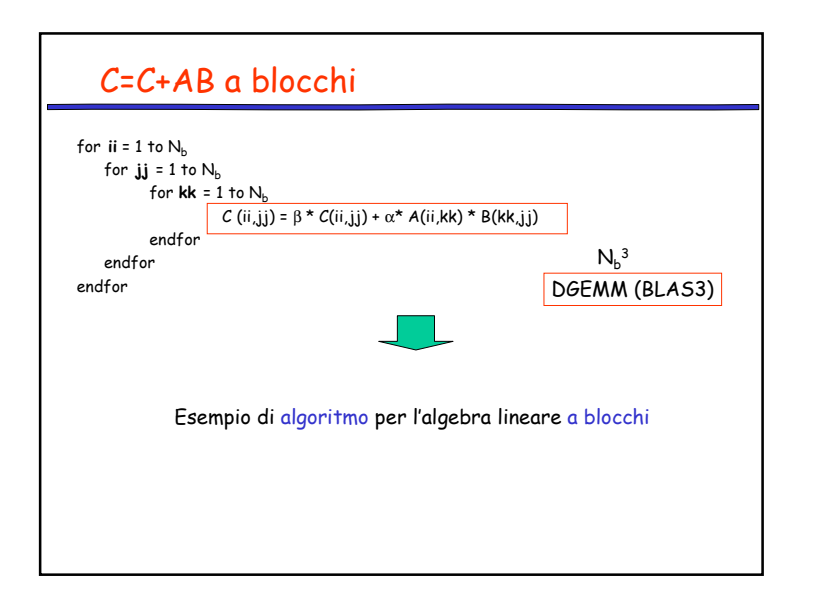

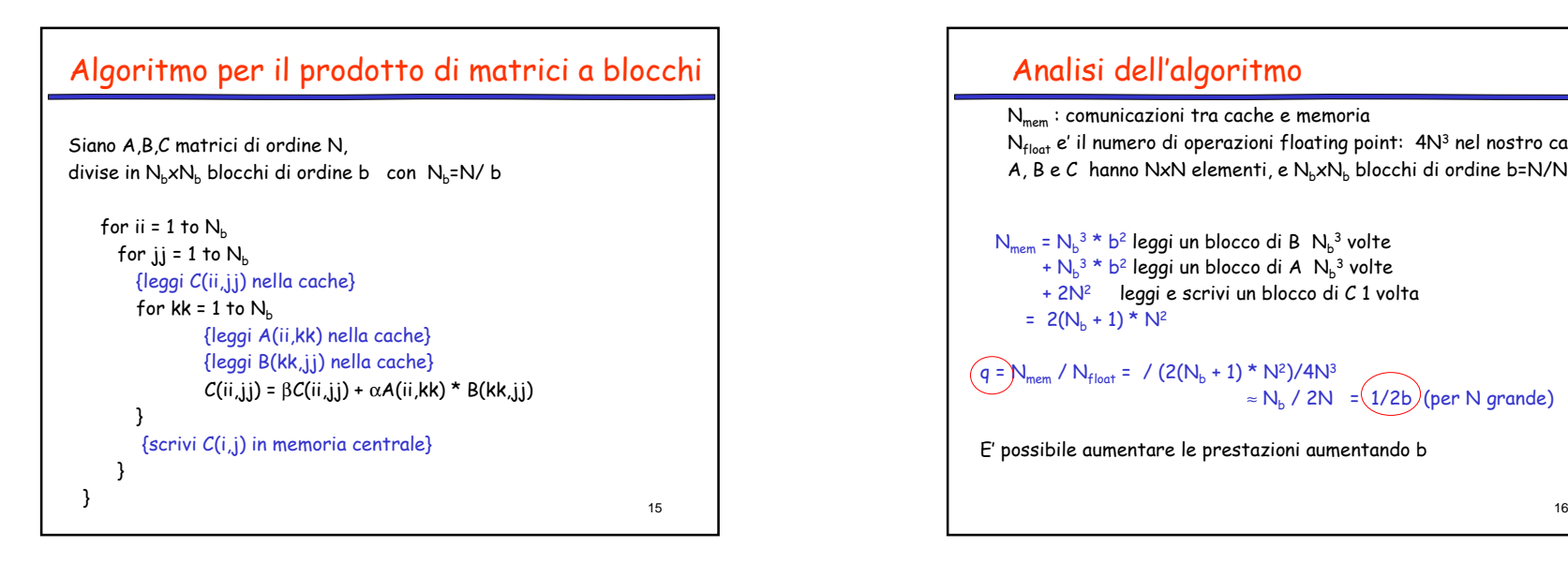

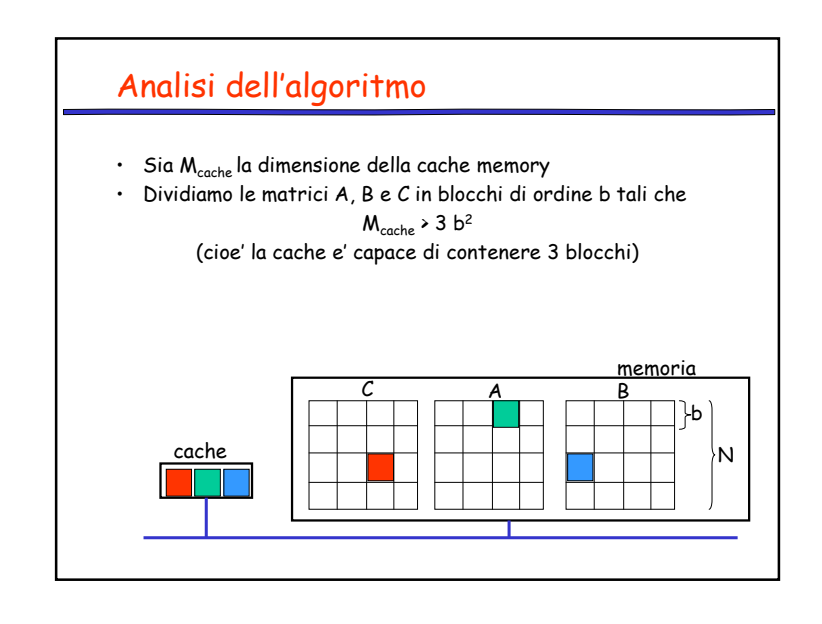

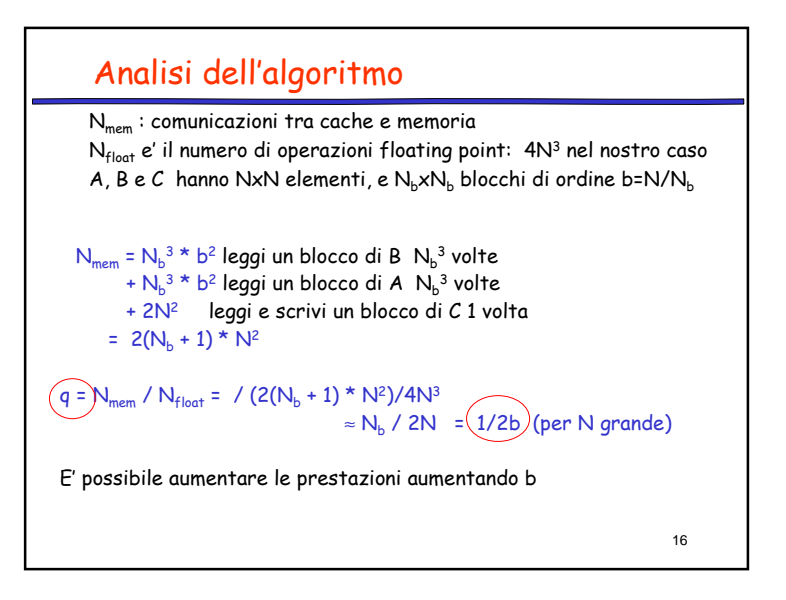

## Analisi dell'algoritmo

- Le prestazioni crescono con la dimensione del blocco b
- Limite: tre blocchi di A,B,C devono entrare nella cache, cosi' <sup>b</sup> non puo' essere arbitrariamente grande

• Poiche  $3b^2 \leq M_{\text{cache}}$ , si ha  $b \leq (M_{\text{fast}}/3)^{1/2}$ 

#### PROBLEMA:Quanto deve essere grande M<sub>fast</sub> per avere una prestazione di meta' della peak performance Perf\*?

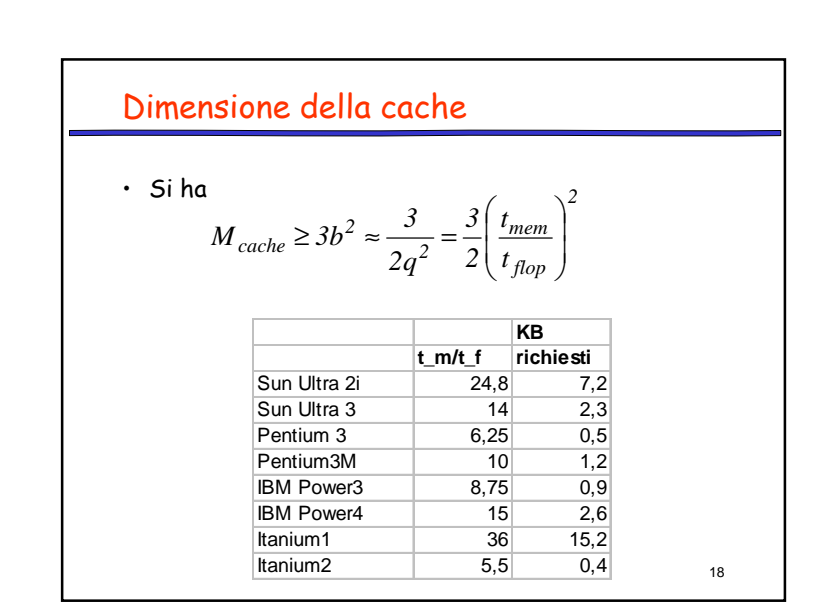

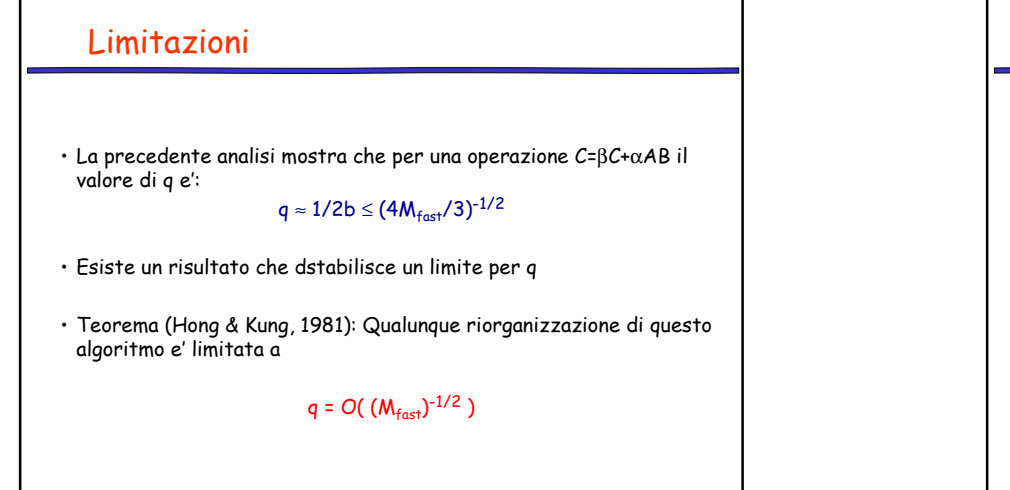

19

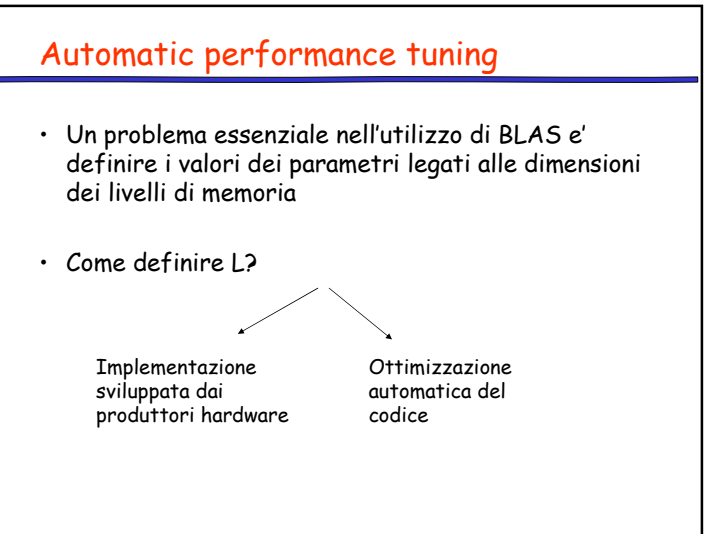

## Implementazione dei produttori

- I maggiori produttori di CPU, sulla base della conoscenza specifica dell'hardware, hanno sviluppato:
	- Libreria Intel Math Kernel Library (MKL) • Ottimizzata per processori Intel
		- Contiene BLAS1, 2 e 3, FFT, Sparse Solver, LAPACK, …
	- Libreria AMD Core Mathematical Library (ACML) • Ottimizzata per processori AMD
		- Contiene BLAS1, 2 e 3, FFT, LAPACK, …

## Ottimizzazione di un codice (tuning)

E' una impresa dispendiosa in termini di tempo e di risorse uomo

- Differenze tra le CPU in termini di
	- clock,
	- dimensioni e gestione delle cache,
	- numero e profondita' delle pipeline di calcolo
- necessaria una conoscenza dettagliata e profonda dell'ambiente
- Inoltre per ogni processore e' necessario ripetere il processo di ottimizzazione.
- IDEA: farlo fare alla libreria stessa

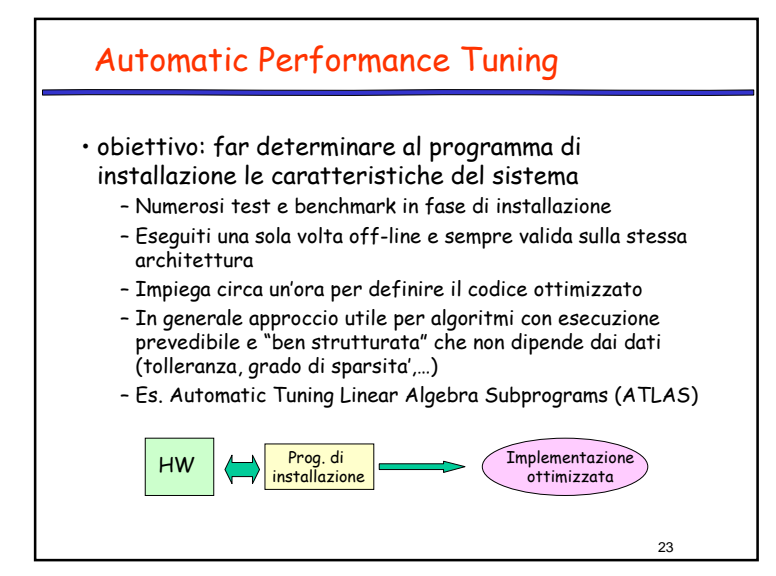

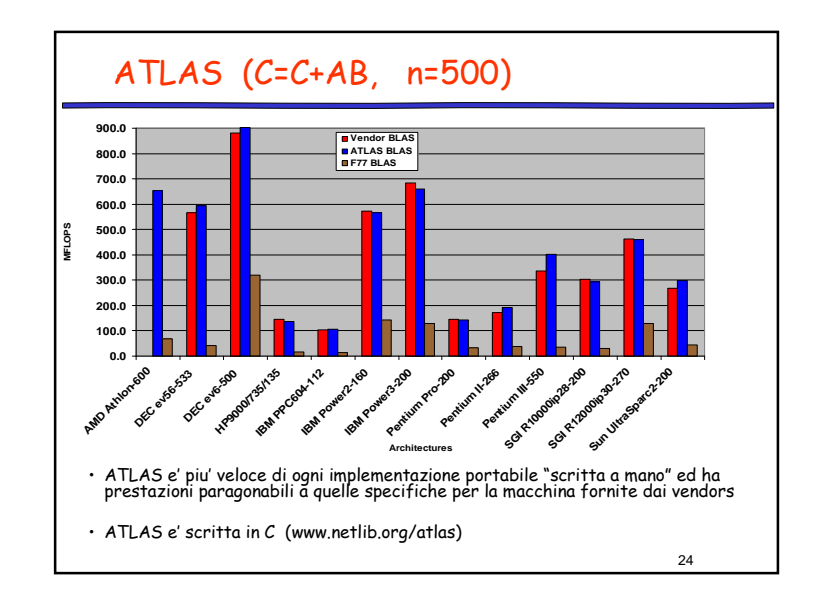

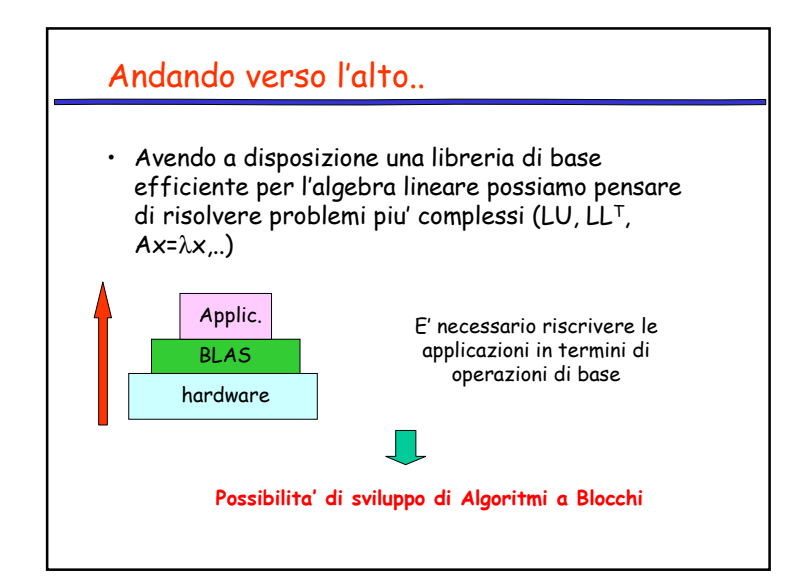

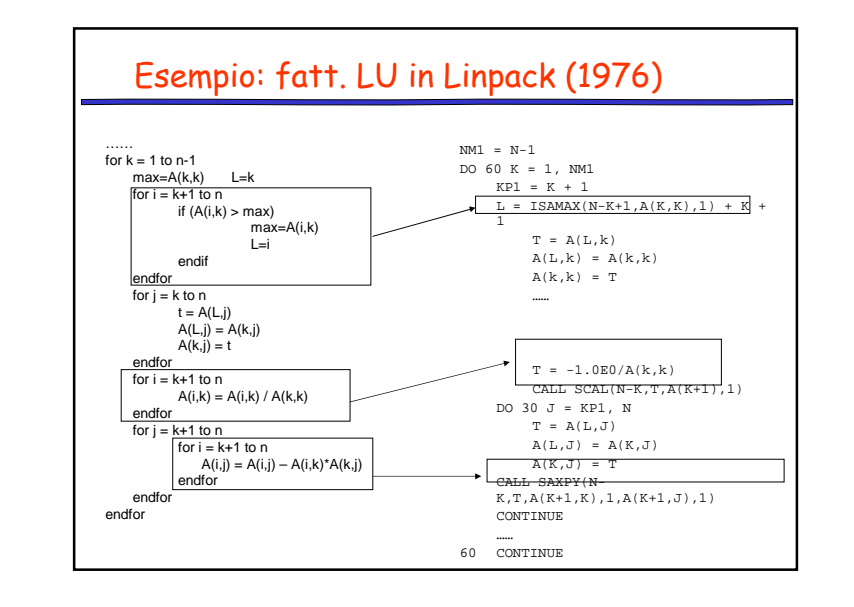

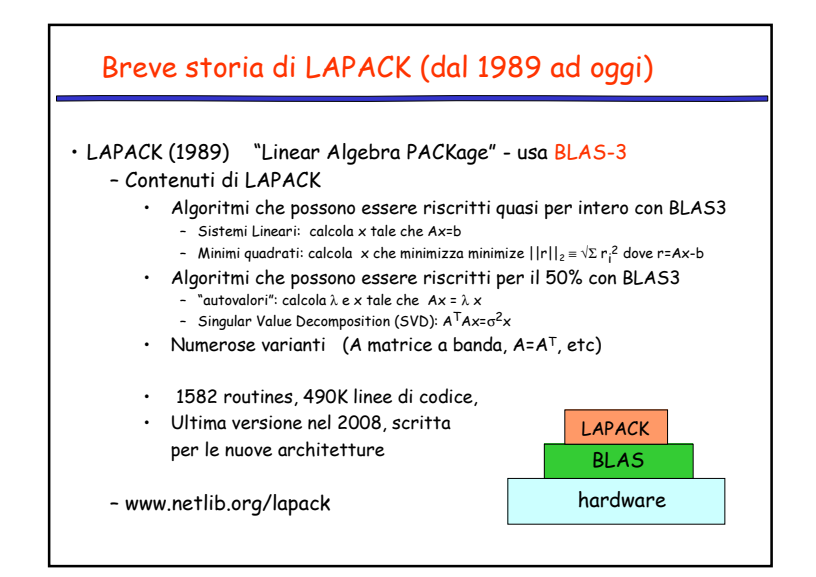

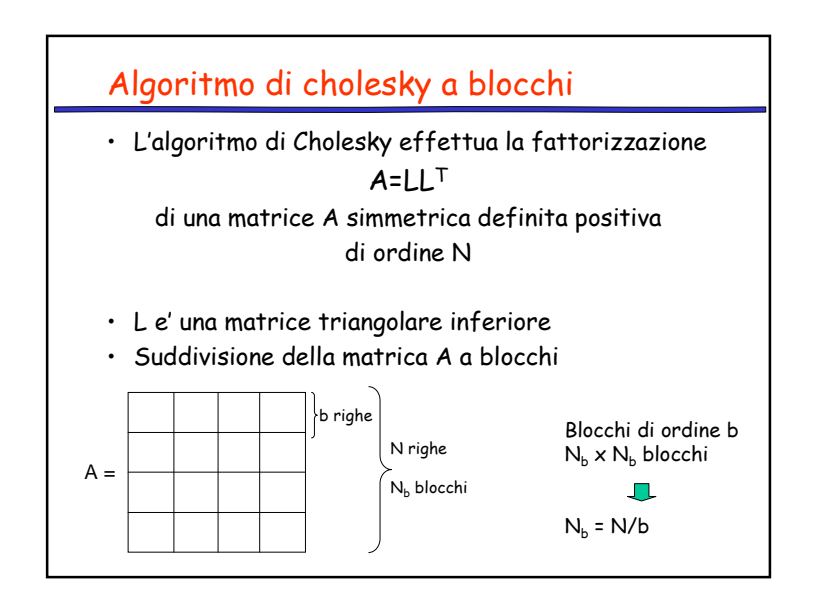

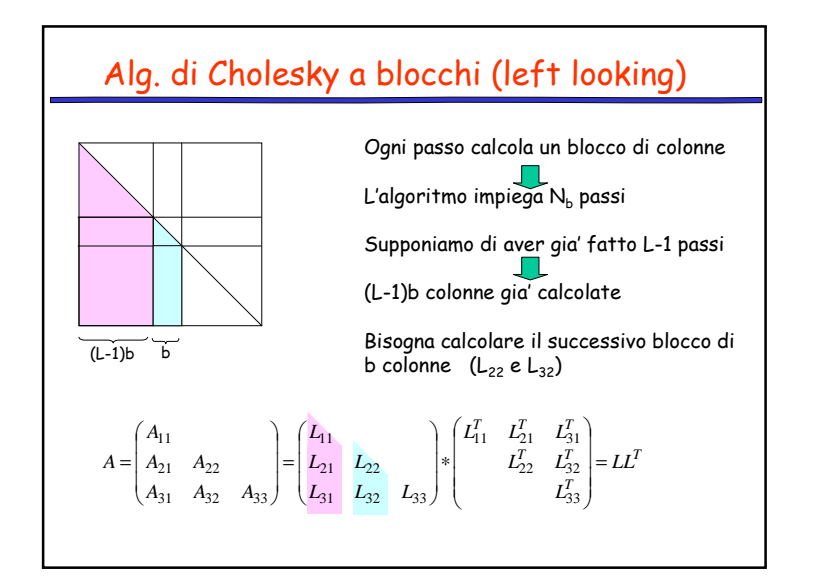

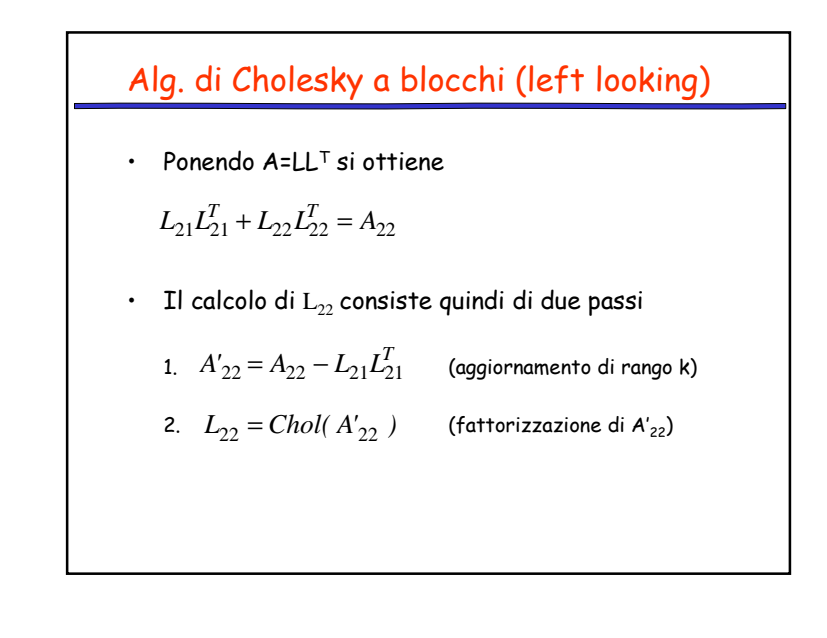

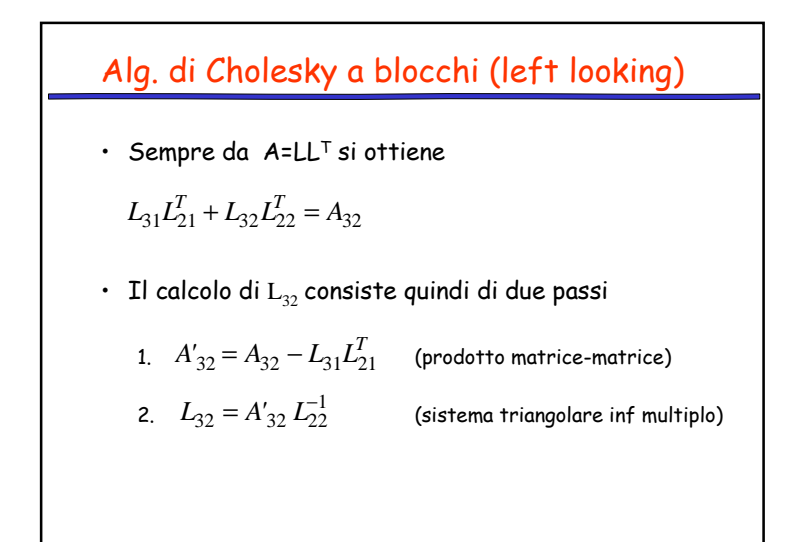

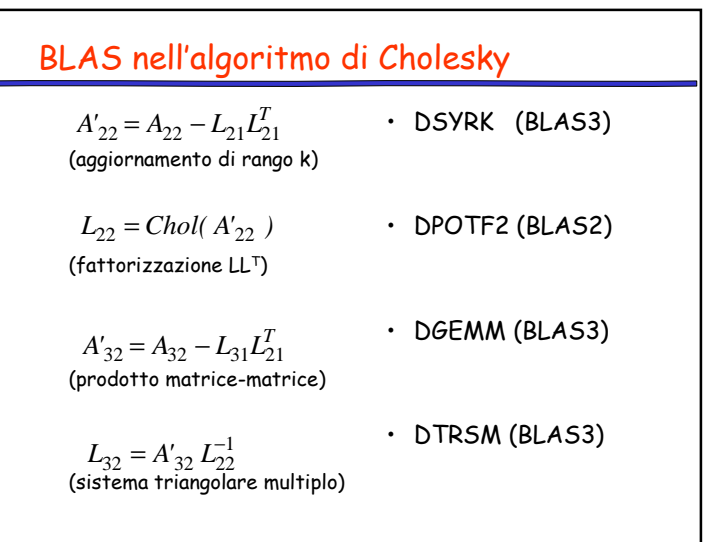

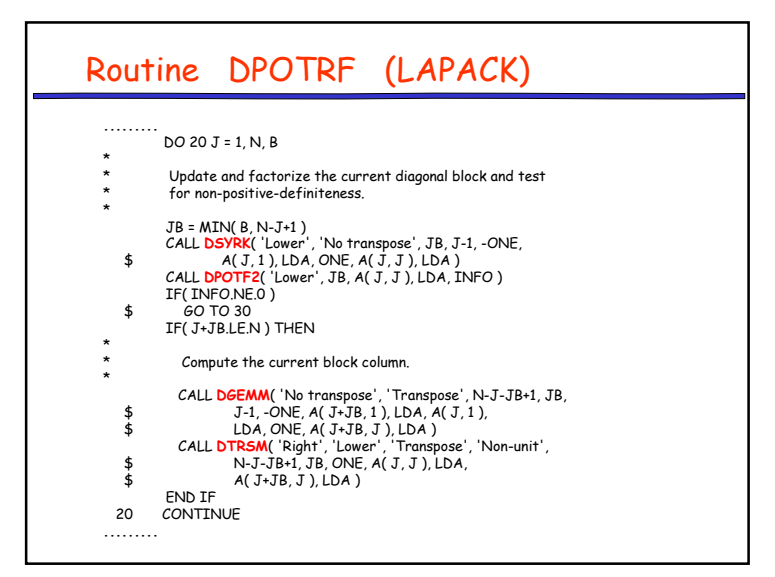

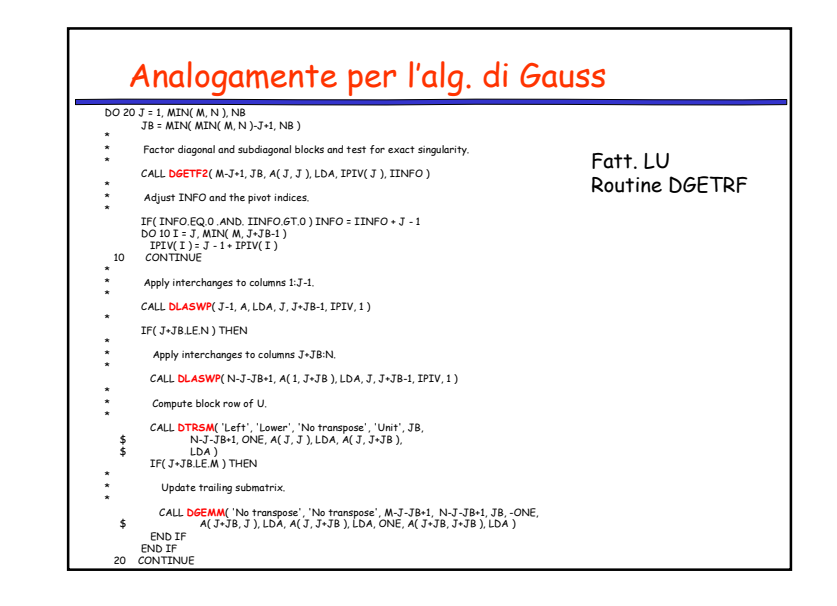